#### **Software Protection: How to Crack Programs, and Defend Against Cracking Lecture 4: Code Obfuscation Moscow State University, Spring 2014 Christian Collberg University of Arizona**

 c March 19, 2014 Christian Collberg [www.cs.arizona.edu/˜collberg](www.cs.arizona.edu/~collberg)

• Who needs program analysis?

- Who needs program analysis?
- What is the result of a control flow analysis?

- Who needs program analysis?
- What is the result of a control flow analysis?
- Give two algorithms for disassembly!

- Who needs program analysis?
- What is the result of a control flow analysis?
- Give two algorithms for disassembly!
- Give some reasons why disassembly is hard!

- Who needs program analysis?
- What is the result of a control flow analysis?
- Give two algorithms for disassembly!
- Give some reasons why disassembly is hard!
- What is a **script kiddie**?

#### Today's lecture

- **•** Static obfuscation algorithms
- <sup>2</sup> Computer viruses
- **3 Code Diversity**

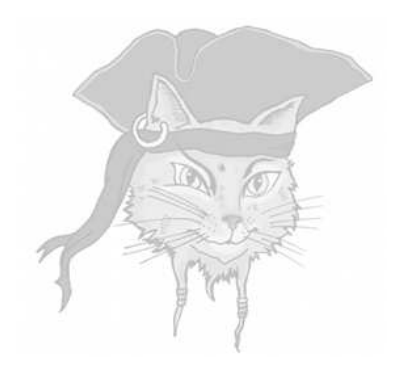

# **Overview**

Informally, to obfuscate a program *P* means to transform it into a program P' that is still executable but for which it is hard to extract information.

- Informally, to obfuscate a program *P* means to transform it into a program P' that is still executable but for which it is hard to extract information.
- "Hard?" ⇒ Harder than before!

- static obfuscation  $\Rightarrow$  obfuscated programs that remain fixed at runtime.
	- $\bullet$  tries to thwart static analysis
	- attacked by dynamic techniques (debugging, emulation, tracing).

- static obfuscation  $\Rightarrow$  obfuscated programs that remain fixed at runtime.
	- $\bullet$  tries to thwart static analysis
	- attacked by dynamic techniques (debugging, emulation, tracing).
- **o** dynamic obfuscators ⇒ transform programs continuously at runtime, keeping them in constant flux.
	- $\bullet$  tries to thwart dynamic analysis

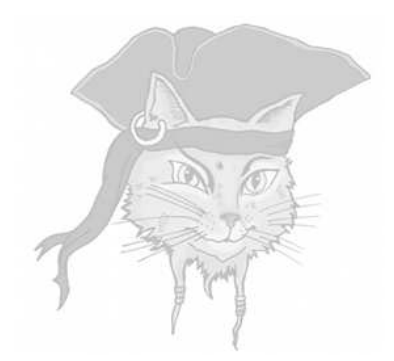

# **Bogus Control Flow**

**•** Transformations that make it difficult for an adversary to analyze the flow-of-control:

<sup>1</sup> insert bogus control-flow

**•** Transformations that make it difficult for an adversary to analyze the flow-of-control:

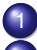

- insert bogus control-flow
- flatten the program

- **•** Transformations that make it difficult for an adversary to analyze the flow-of-control:
	- - insert bogus control-flow
	- <sup>2</sup> flatten the program
		- hide the targets of branches to make it difficult
			- for the adversary to build control-flow graphs

Transformations that make it difficult for an adversary to analyze the flow-of-control:

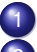

- insert bogus control-flow
- <sup>2</sup> flatten the program
	- hide the targets of branches to make it difficult for the adversary to build control-flow graphs
- None of these transformations are immune to attacks

• Simply put:

*an expression whose value is known to you as the defender (at obfuscation time) but which is difficult for an attacker to figure out*

• Simply put:

*an expression whose value is known to you as the defender (at obfuscation time) but which is difficult for an attacker to figure out*

- Notation:
	- *P T* for an *opaquely true* predicate
	- *P F* for an *opaquely false* predicate
	- *P* ? for an *opaquely indeterminate* predicate
	- *E* =*v* for an *opaque* expression of value *v*

# **o** Graphical notation: *true false true false true false P* ? *P <sup>T</sup> P F*

• Building blocks for many obfuscations.

• An opaquely true predicate:

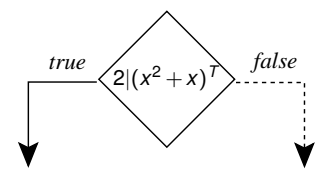

• An opaquely true predicate:

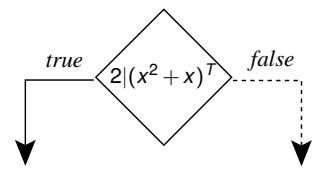

• An opaquely indeterminate predicate:

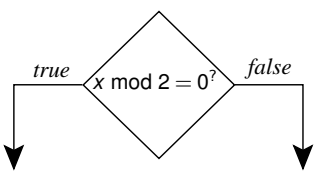

**•** Insert *bogus* control-flow into a function: 1 dead branches which will never be taken

#### **•** Insert *bogus* control-flow into a function:

- - dead branches which will never be taken
	- <sup>2</sup> superfluous branches which will *always* be taken

#### **•** Insert *bogus* control-flow into a function:

- dead branches which will never be taken
- <sup>2</sup> superfluous branches which will *always* be taken

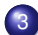

branches which will sometimes be taken and sometimes not, but where this doesn't matter

#### **•** Insert *bogus* control-flow into a function:

- dead branches which will never be taken
- <sup>2</sup> superfluous branches which will *always* be taken
- branches which will sometimes be taken and sometimes not, but where this doesn't matter
- The resilience reduces to the resilience of the opaque predicates.

• A bogus block (green) appears as it might be executed while, in fact, it never will:

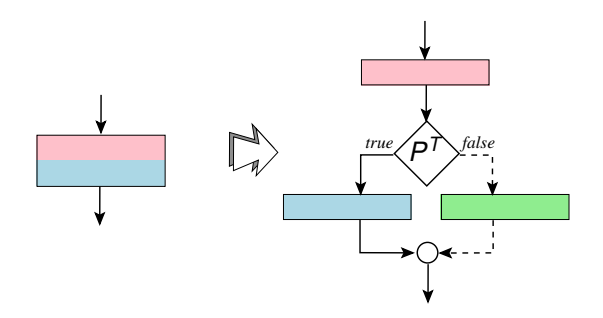

- Sometimes execute the blue block, sometimes the green block.
- The green and blue blocks should be semantically equivalent.

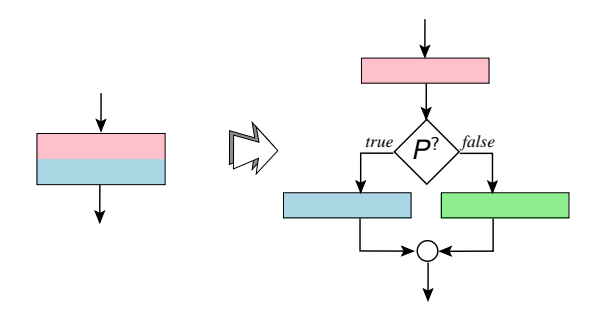

Extend a loop condition *P* by conjoining it with an opaquely true predicate *P T* :

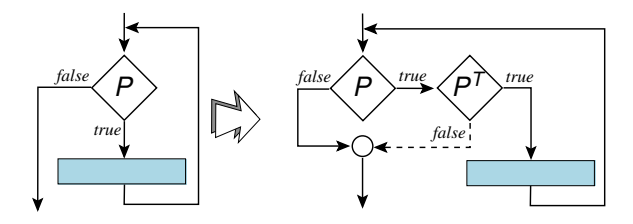

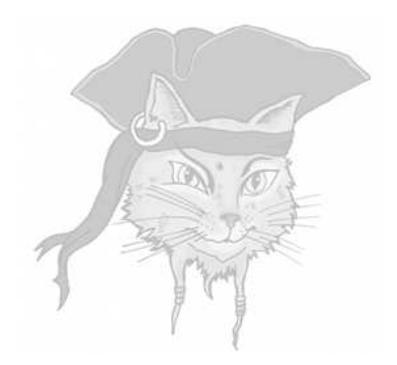

# **Control Flow Flattening**

## Control-flow flattening

Removes the control-flow *structure* of functions.

# Control-flow flattening

- Removes the control-flow *structure* of functions.
- Put each basic block as a case inside a switch statement, and wrap the switch inside an infinite loop.

# Control-flow flattening

- Removes the control-flow *structure* of functions.
- Put each basic block as a case inside a switch statement, and wrap the switch inside an infinite loop.
- **Chenxi Wang's PhD thesis:**

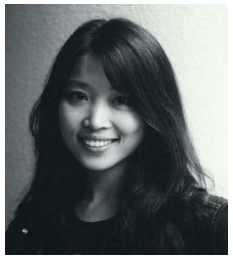

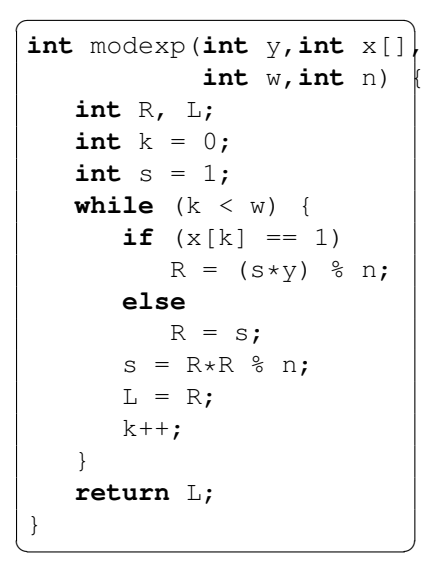

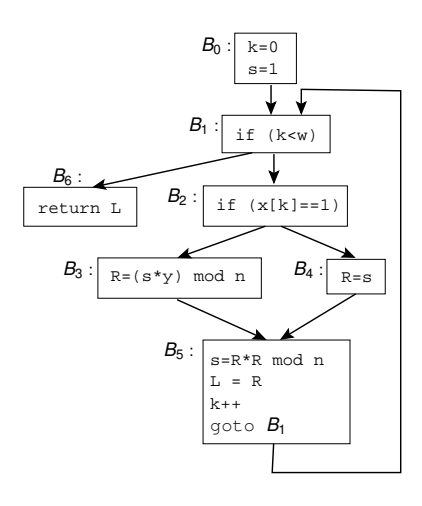

```
\sqrt{2\pi}int modexp(int y, int x[], int w, int n) {
      int R, L, k, s;
      int next=0;
      for(i;switch(next) {
                case 0 : k=0; s=1; next=1; break;
                case 1 : if (k<w) next=2; else next=6; break;
                case 2 : if (x[k] == 1) next=3; else next=4; brea
                case 3 : R=(s*y)%n; next=5; break;
                case 4 : R=s; next=5; break;
                case 5 : s=R*R%n; L=R; k++; next=1; break;
                case 6 : return L;
           }
 }
\overline{\phantom{a}} \overline{\phantom{a}} \overline{\
```
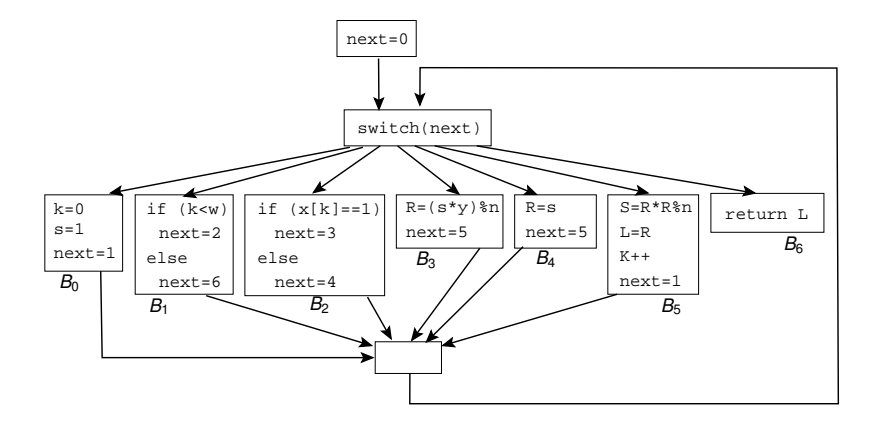
• Replacing 50% of the branches in three SPEC programs slows them down by a factor of 4 and increases their size by a factor of 2.

- Replacing 50% of the branches in three SPEC programs slows them down by a factor of 4 and increases their size by a factor of 2.
- Why?

<sup>1</sup> The for loop incurs one jump,

- Replacing 50% of the branches in three SPEC programs slows them down by a factor of 4 and increases their size by a factor of 2.
- Why?
	- The for loop incurs one jump,
	- the switch incurs a bounds check the  $next$ variable,

- Replacing 50% of the branches in three SPEC programs slows them down by a factor of 4 and increases their size by a factor of 2.
- Why?
	- The for loop incurs one jump,
	- the switch incurs a bounds check the  $next$ variable,
	- <sup>3</sup> the switch incurs an indirect jump through a jump table.

- Replacing 50% of the branches in three SPEC programs slows them down by a factor of 4 and increases their size by a factor of 2.
- Why?
	- The for loop incurs one jump,
	- the switch incurs a bounds check the  $next$ variable,
	- <sup>3</sup> the switch incurs an indirect jump through a jump table.
- Optimize?

- Replacing 50% of the branches in three SPEC programs slows them down by a factor of 4 and increases their size by a factor of 2.
- Why?
	- The for loop incurs one jump,
	- the switch incurs a bounds check the  $next$ variable,
	- <sup>3</sup> the switch incurs an indirect jump through a jump table.
- Optimize?

<sup>1</sup> Keep tight loops as one switch entry.

- Replacing 50% of the branches in three SPEC programs slows them down by a factor of 4 and increases their size by a factor of 2.
- Why?
	- The for loop incurs one jump,
	- the switch incurs a bounds check the  $next$ variable,
	- <sup>3</sup> the switch incurs an indirect jump through a jump table.
- Optimize?
	- Keep tight loops as one switch entry.
	- Use gcc's labels-as-values  $\Rightarrow$  a jump table lets you jump directly to the next basic block.

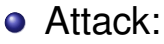

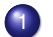

<sup>1</sup> Work out what the next block of every block is.

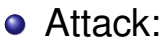

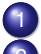

Work out what the next block of every block is.

2 Rebuild the original CFG!

#### Attack:

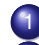

- Work out what the next block of every block is.
- <sup>2</sup> Rebuild the original CFG!
- How does an attacker do this?

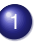

<sup>1</sup> use-def data-flow analysis

#### Attack:

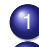

- Work out what the next block of every block is.
- <sup>2</sup> Rebuild the original CFG!
- **How does an attacker do this?**

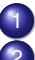

- use-def data-flow analysis
- <sup>2</sup> constant-propagation data-flow analysis

#### next as an opaque predicate!

```
int modexp(int y, int x[], int w, int n) {
   int R, L, k, s;
   int next=E^{=0};
   for (;;)switch(next) {
          case 0 : k=0; s=1; next=E
=1; break;
          \texttt{case 1 : if} (k<w) \texttt{next} = E^{=2}; \texttt{else next} = E^{=6}; \texttt{break}case 2 : if (x[k] == 1) next=E^{=3}; else next=E^{=4};
                     break;
          case 3 : R=(s*y)%n; next=E
=5; break;
          case 4 : R=s; next=E
=5; break;
          case 5 : s=R*R%n; L=R; k++; next=E
=1; break;
          case 6 : return L;
       }
```
}

#### In-Class Exercise

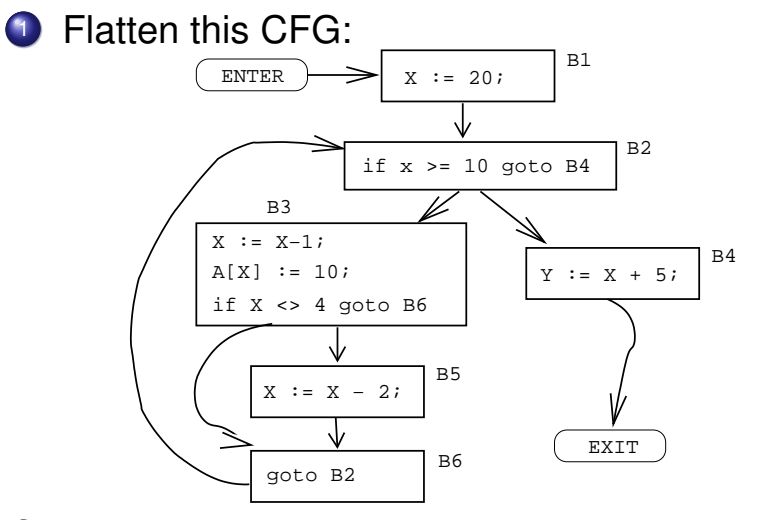

2 Give the source code for the flattened graph above.  $\blacksquare$ 

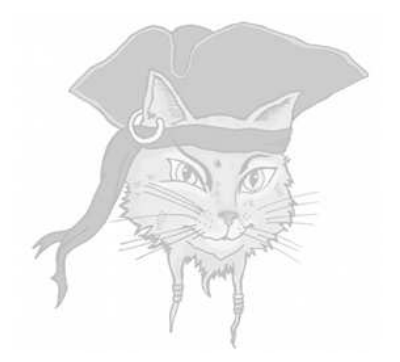

# **Constructing Opaque Predicates**

### Opaque values from array aliasing

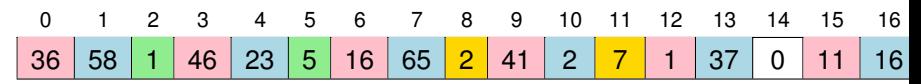

Invariants:

- <sup>1</sup> every third cell (in pink), starting will cell 0,  $is \equiv 1 \mod 5$ :
- 2 cells 2 and 5 (green) hold the values 1 and 5, respectively;
- <sup>3</sup> every third cell (in blue), starting will cell 1,  $is \equiv 2 \mod 7$ :
- <sup>4</sup> cells 8 and 11 (yellow) hold the values 2 and 7, respectively.

## Opaque values from array aliasing

- You can update a pink element as often as you want, with any value you want, as long as you ensure that the value is always  $=$  1 mod 5!
- That is, make any changes you want, while maintaining the invariant.
- **•** This will make static analysis harder for the attacker.

```
\overline{\phantom{a}}int g[] = {36,58,1,46,23,5,16,65,2,41,
                    2,7,1,37,0,11,16,2,21,16};
if ((q[3] \, % \, q[5]) == q[2])printf("true!\n");
g[5] = (g[1]*g[4])\g[11] + g[6]\q[5];
q[14] = \text{rand}();q[4] = rand() * q[11] + q[8];int six = (g[4] + g[7] + g[10]) g[11];
int seven = \text{six} + q[3] \text{qq}[5];
 int fortytwo = six * seven;
\begin{pmatrix} 1 & 0 & 0 \\ 0 & 0 & 0 \\ 0 & 0 & 0 \\ 0 & 0 & 0 \\ 0 & 0 & 0 \\ 0 & 0 & 0 \\ 0 & 0 & 0 \\ 0 & 0 & 0 \\ 0 & 0 & 0 & 0 \\ 0 & 0 & 0 & 0 \\ 0 & 0 & 0 & 0 \\ 0 & 0 & 0 & 0 & 0 \\ 0 & 0 & 0 & 0 & 0 \\ 0 & 0 & 0 & 0 & 0 \\ 0 & 0 & 0 & 0 & 0 & 0 \\ 0 & 0 & 0 & 0 & 0 & 0 \\ 0 & 0 & 0 & 0 & 0 & 0 & 0 \\ 0 &
```
- pink: opaquely true predicate.
- $\bullet$  blue: q is constantly changing at runtime.
- **o** green: an opaque value 42.

Initialize  $q$  at runtime!

```
int modexp(int y, int x[], int w, int n) {
   int R, L, k, s;
   int next=0;
   int q[] = \{10, 9, 2, 5, 3\};
   for (;;)switch(next) {
          case 0 : k=0; s=1; next=g[0]%g[1]=1; break;
          case 1 : if (k \leq w) next=q[q[2]]<sup>=2</sup>;
                     else next=q[0]-2*q[2]^{=6}; break;
          case 2 : if (x[k] == 1) next=q[3]-q[2]<sup>=3</sup>;
                     else next=2*q[2] = 4; break;
          case 3 : R = (s * y) n; next=q[4]+q[2] = 5; break;
          case 4 : R=s; next=g[0]-g[3]=5; break;
          case 5 : s=R*R*n; L=R; k++; next=q[q[4]] qq[2]<sup>=1</sup>
                    break;
          case 6 : return L;
```
}

}

### Opaque predicates from pointer aliasing

• Create an obfuscating transformation from a known computationally hard static analysis problem.

## Opaque predicates from pointer aliasing

- Create an obfuscating transformation from a known computationally hard static analysis problem.
- We assume that
	- <sup>1</sup> the attacker will analyze the program statically, and
	- <sup>2</sup> we can force him to solve a particular static analysis problem to discover the secret he's after, and

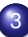

we can generate an actual hard instance of this problem for him to solve.

## Opaque predicates from pointer aliasing

- Create an obfuscating transformation from a known computationally hard static analysis problem.
- We assume that
	- <sup>1</sup> the attacker will analyze the program statically, and
	- <sup>2</sup> we can force him to solve a particular static analysis problem to discover the secret he's after, and
		- we can generate an actual hard instance of this problem for him to solve.
- Of course, these assumptions may be false!

• Construct one or more heap-based graphs, keep pointers into those graphs, create opaque predicates by checking properties you know to be true.

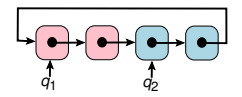

- Construct one or more heap-based graphs, keep pointers into those graphs, create opaque predicates by checking properties you know to be true.
- $q_1$  and  $q_2$  point into two graphs  $G_1$  (pink) and  $G<sub>2</sub>$  (blue):

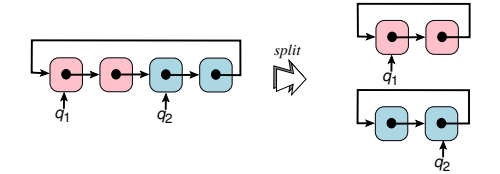

- Construct one or more heap-based graphs, keep pointers into those graphs, create opaque predicates by checking properties you know to be true.
- $q_1$  and  $q_2$  point into two graphs  $G_1$  (pink) and  $G<sub>2</sub>$  (blue):

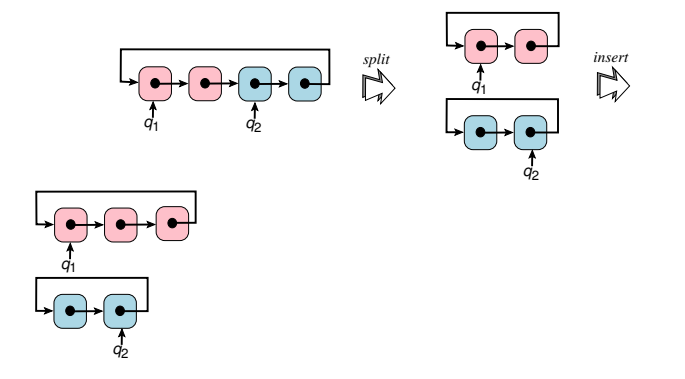

- Construct one or more heap-based graphs, keep pointers into those graphs, create opaque predicates by checking properties you know to be true.
- $q_1$  and  $q_2$  point into two graphs  $G_1$  (pink) and  $G<sub>2</sub>$  (blue):

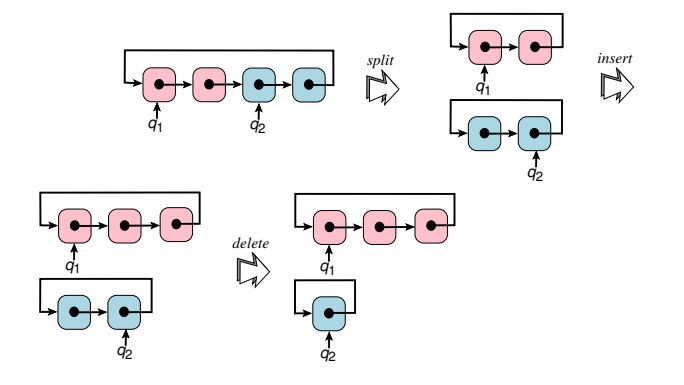

- Construct one or more heap-based graphs, keep pointers into those graphs, create opaque predicates by checking properties you know to be true.
- $q_1$  and  $q_2$  point into two graphs  $G_1$  (pink) and  $G<sub>2</sub>$  (blue):

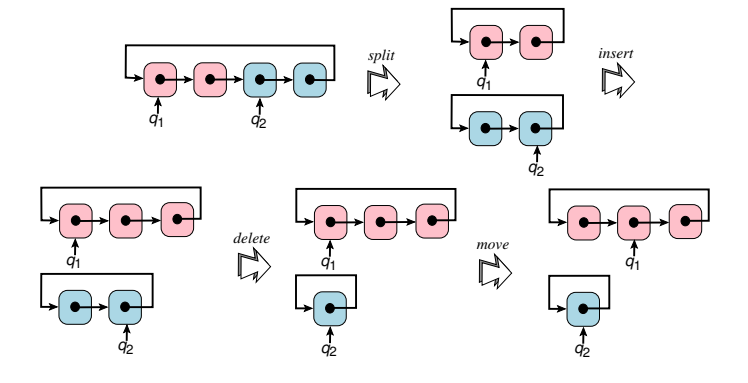

#### **Invariants**

#### • Two invariants:

- $\bullet$  " $G_1$  and  $G_2$  are circular linked lists"
- $\bullet$  " $q_1$  points to a node in  $G_1$  and  $q_2$  points to a node in  $G_2$ ."

#### Invariants

#### **•** Two invariants:

- $\bullet$  " $G_1$  and  $G_2$  are circular linked lists"
- $\bullet$  " $q_1$  points to a node in  $G_1$  and  $q_2$  points to a node in  $G_2$ ."
- Perform enough operations to confuse even the most precise alias analysis algorithm,

#### Invariants

#### **•** Two invariants:

- $\bullet$  " $G_1$  and  $G_2$  are circular linked lists"
- $\bullet$  " $q_1$  points to a node in  $G_1$  and  $q_2$  points to a node in  $G_2$ ."
- Perform enough operations to confuse even the most precise alias analysis algorithm,
- Insert opaque queries such as  $(q_1 \neq q_2)^T$ into the code.

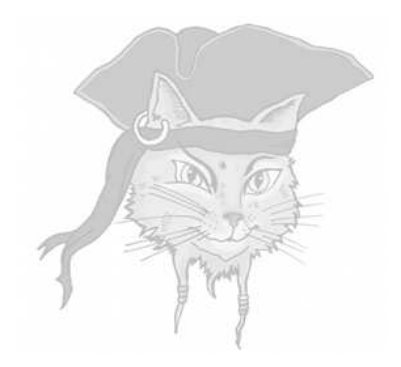

# **Branch Functions**

#### Jumps through branch functions

- Replace unconditional jumps with a call to a branch function.
- Calls normally return to where they came from. . . But, a branch function returns to the target of the jump!

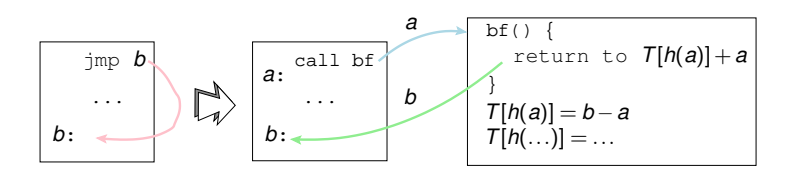

#### Jumps through branch functions

- Designed to confuse disassembly.
- 39% of instructions are incorrectly assembled using a linear sweep disassembly.
- **25% for recursive disassembly.**
- **Execution penalty: 13%**
- **•** Increase in text segment size: 15%.

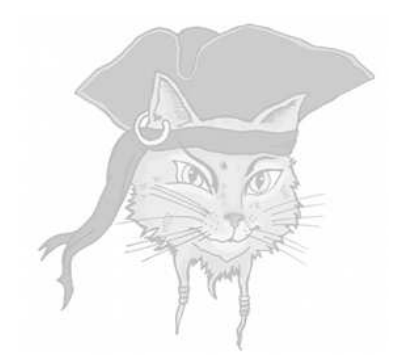

# **Breaking opaque predicates**

#### Breaking opaque predicates

$$
\begin{array}{c}\n\cdots \\
x_1 \leftarrow \cdots; \\
x_2 \leftarrow \cdots; \\
\cdots \\
b \leftarrow f(x_1, x_2, \ldots); \\
\text{if } b \text{ go to } \ldots\n\end{array}
$$

- <sup>1</sup> find the instructions that make up  $f(x_1, x_2,...);$
- 2 find the inputs to  $f$ , i.e.  $x_1, x_2, \ldots$ ;
- **3** find the range of values  $R_1$  of  $x_1, \ldots$ ;
	- <sup>4</sup> compute the outcome of *f* for all input values;
	- kill the branch if  $f \equiv true$ .

#### Breaking opaque predicates

```
\overline{\phantom{a}}int x = some complicated
expression;
int y = 42;
z =boolean b = (34 \times y \times y - 1) == x \times x;if b goto ...
\begin{pmatrix} 1 & 1 & 1 \\ 1 & 1 & 1 \\ 1 & 1 & 1 \end{pmatrix}
```
- **1 Compute a backwards slice from b,**
- 2 Find the **inputs**  $(x \text{ and } y)$ ,
- <sup>3</sup> Find range of *x* and *y*,
- <sup>4</sup> Use number-theory/brute force to determine  $b \equiv$  false.

#### Breaking  $\forall x \in \mathbb{Z} : n | p(x)$

Mila Dalla Preda:

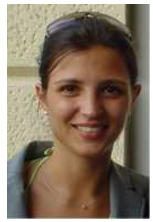

• Attack opaque predicates confined to a single basic block.
Mila Dalla Preda:

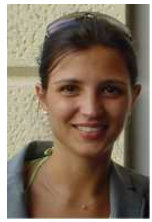

- Attack opaque predicates confined to a single basic block.
- Assume that the instructions that make up the predicate are contiguous.

Mila Dalla Preda:

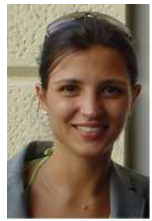

- Attack opaque predicates confined to a single basic block.
- Assume that the instructions that make up the predicate are contiguous.
- Start at a conditional jump instruction *j* and incrementally extend it with the 1,2,... instructions until an opaque predicate (or

Mila Dalla Preda:

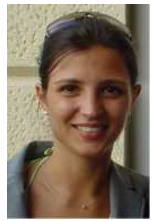

- Attack opaque predicates confined to a single basic block.
- Assume that the instructions that make up the predicate are contiguous.
- Start at a conditional jump instruction *j* and incrementally extend it with the 1,2,... instructions until an opaque predicate (or

# Breaking  $\forall x \in \mathbb{Z} : 2|(x^2+x)$

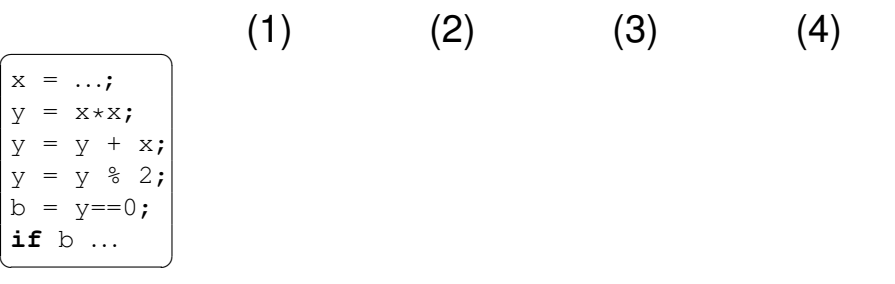

# Breaking  $\forall x \in \mathbb{Z} : 2|(x^2+x)$

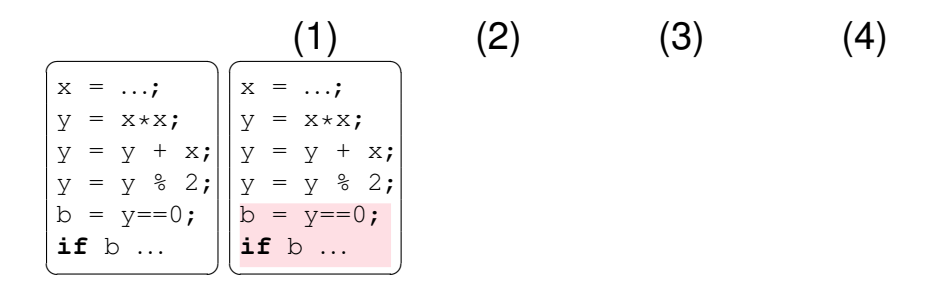

Breaking  $\forall x \in \mathbb{Z} : 2|(x^2+x)$ 

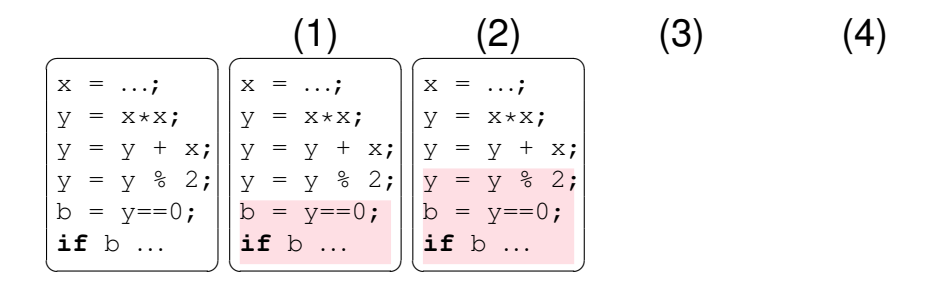

Breaking  $\forall x \in \mathbb{Z} : 2|(x^2+x)$ 

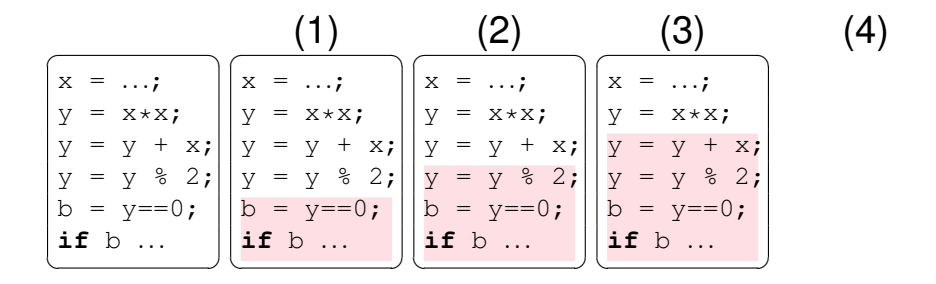

Breaking  $\forall x \in \mathbb{Z} : 2|(x^2+x)$ 

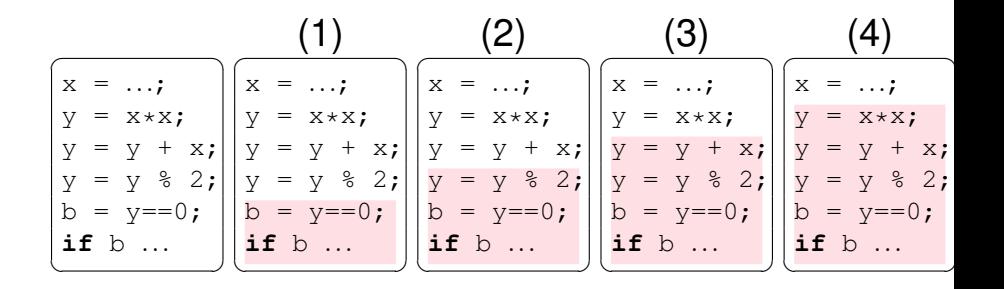

### Using Abstract Interpretation

Consider the case when  $x$  is an even

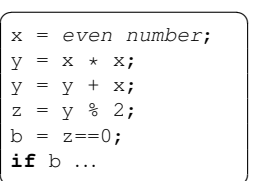

 $\overline{\phantom{a}}$   $\overline{\phantom{a}}$   $\overline{\$ 

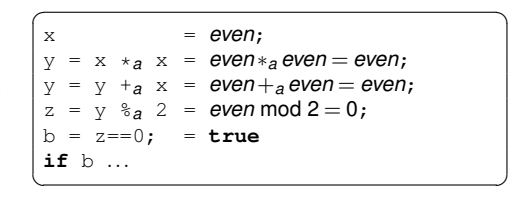

### Using Abstract Interpretation

Consider the case when  $x$  starts out being odd:

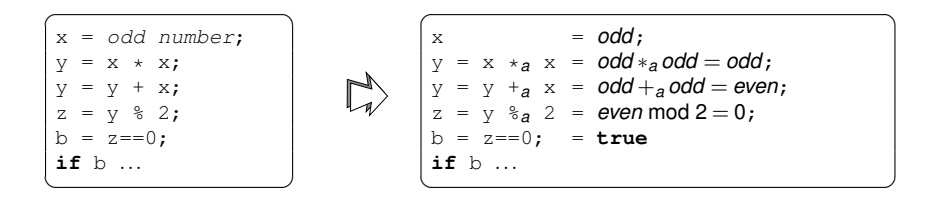

• Regardless of whether  $x$ 's initial value is even or odd, b is true!

• Regardless of whether  $x$ 's initial value is even or odd, b is true!

- Regardless of whether  $x$ 's initial value is even or odd, b is true!
- You've broken the opaque predicate, efficiently!!

- Regardless of whether  $x$ 's initial value is even or odd, b is true!
- You've broken the opaque predicate, efficiently!!
- By constructing different abstract domains, Algorithm REPMBG is able to break all opaque predicates of the form  $\forall x \in \mathbb{Z} : n | p(x)$  where  $p(x)$  is a polynomial.

### In-Class Exercise

**1** An obfuscator has inserted the opaquely true predicate  $\forall x \in \mathbb{Z} : 2|(2x+4):$ 

```
x = ...;if ((((2*x+4) % 2) == 0)<sup>T</sup>) {
                      some statement
    }
\overline{\phantom{a}} \overline{\phantom{a}} \overline{\
```
Or, in simpler operations:

$$
\begin{array}{|l|}\n\hline\nx = ...; \\
y = 2 * x; \\
y = y + 4; \\
z = y * 2; \\
b = z = 0; \\
\text{if } b ... \\
\hline\n\end{array}
$$

#### Play we're an attacker!  $\frac{48.88}{48.88}$

#### **3** Do a symbolic evaluation, using these rules:

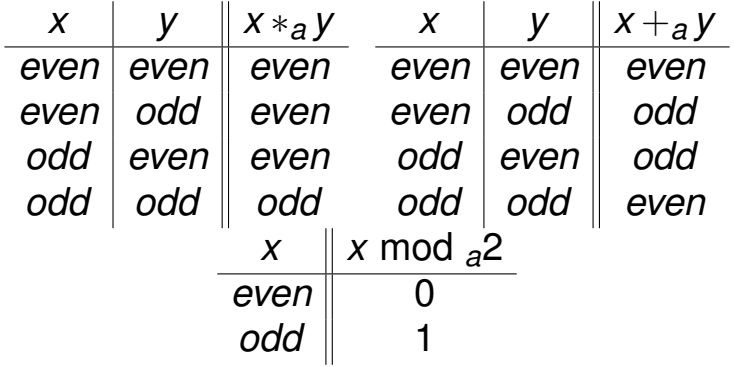

#### $\bullet$  First, let's assume that x is even.

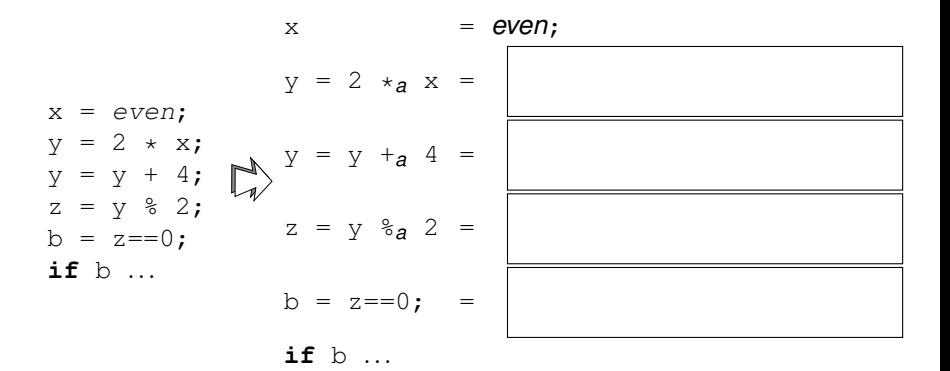

#### $\bullet$  Now, let's assume that x is odd.

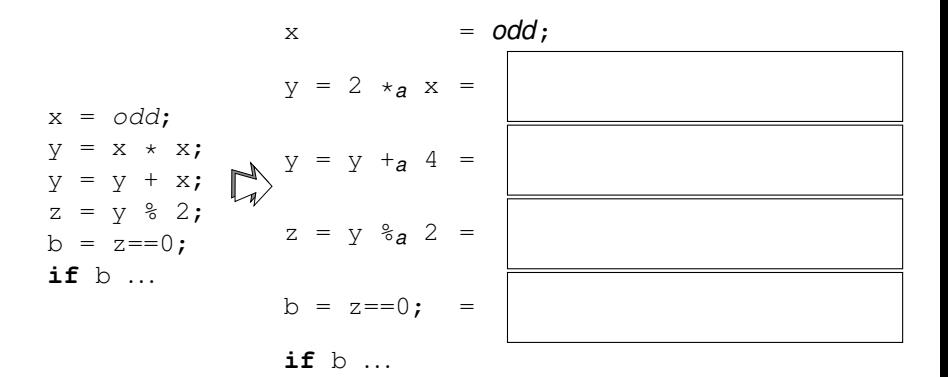

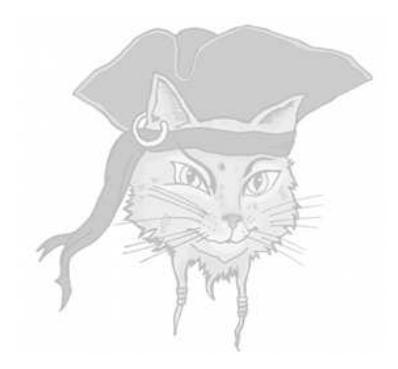

# **Computer Viruses**

### Computer Viruses

#### **•** Viruses

- are self-replicating;
- attach themselves to other files;
- requires user assistance to to replicate.
- use obfuscation to hide!

### Computer Viruses: Phases

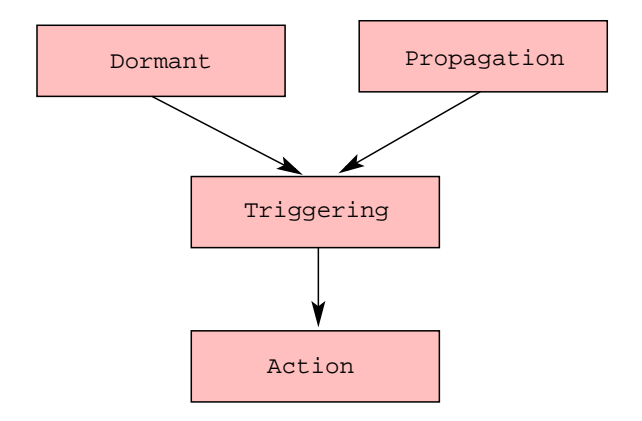

### Computer Viruses: Phases. . .

- **O** Dormant lay low, avoid detection.
- **Propagation** infect new files and systems.
- $\bullet$  Triggering decide to move to action phase
- **Action** execute malicious actions, the payload.

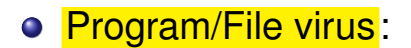

#### o Program/File virus:

Attaches to: program object code.

- Attaches to: program object code.
- Run when: program executes.

#### Program/File virus:  $\bullet$

- Attaches to: program object code.
- Run when: program executes.
- Propagates by: program sharing.

- Attaches to: program object code.
- Run when: program executes.
- Propagates by: program sharing.
- Doocument/Macro virus:

- Attaches to: program object code.
- Run when: program executes.
- Propagates by: program sharing.
- o Doocument/Macro virus:
	- Attaches to: document (.doc,.pdf,. . . ).

- Attaches to: program object code.
- Run when: program executes.
- Propagates by: program sharing.
- o Doocument/Macro virus:
	- Attaches to: document (.doc,.pdf,...).
	- Run when: document is opened.

- Attaches to: program object code.
- Run when: program executes.
- Propagates by: program sharing.
- Doocument/Macro virus:
	- Attaches to: document (.doc,.pdf,. . . ).
	- Run when: document is opened.
	- Propagates by: emailing documents.

- Attaches to: program object code.
- Run when: program executes.
- Propagates by: program sharing.
- o Doocument/Macro virus:
	- Attaches to: document (.doc,.pdf,. . . ).
	- Run when: document is opened.
	- Propagates by: emailing documents.
- **Boot sector virus:**

- Attaches to: program object code.
- Run when: program executes.
- Propagates by: program sharing.
- Doocument/Macro virus:
	- Attaches to: document (.doc,.pdf,. . . ).
	- Run when: document is opened.
	- Propagates by: emailing documents.
- **Boot sector virus:** 
	- Attaches to: hard drive boot sector.

- Attaches to: program object code.
- Run when: program executes.
- Propagates by: program sharing.
- Doocument/Macro virus:
	- Attaches to: document (.doc,.pdf,. . . ).
	- Run when: document is opened.
	- Propagates by: emailing documents.
- **Boot sector virus:** 
	- Attaches to: hard drive boot sector.
	- Run when: computer boots.

- Attaches to: program object code.
- Run when: program executes.
- Propagates by: program sharing.
- Doocument/Macro virus:
	- Attaches to: document (.doc,.pdf,. . . ).
	- Run when: document is opened.
	- Propagates by: emailing documents.
- **Boot sector virus:** 
	- Attaches to: hard drive boot sector.
	- Run when: computer boots.
	- Propagates by: sharing floppy disks.

### Computer Viruses: Propagation

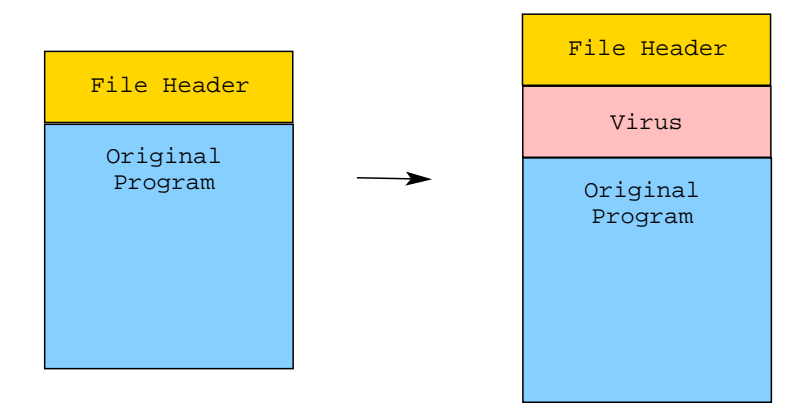

### Virus Defenses

- Signatures: Regular expressions over the virus code used to detect if files have been infected.
- Checking can be done
	-
- periodically over the entire filesystem;
- whenever a new file is downloaded.

### Virus Countermeasures

- Viruses need to protect themselves against detection.
- This means hiding any distringuishing features, making it hard to construct signatures.
- By encrypting its payload, the virus hides its distinguishing features.
- Encryption is often no more than xor with a constant.
## Virus Countermeasures: Encryption

- By **encrypting** its payload, the virus hides its distinguishing features.
- The decryption routine itself, however, can be used to create a signature!

## Computer Countermeasures: Encryption. . .

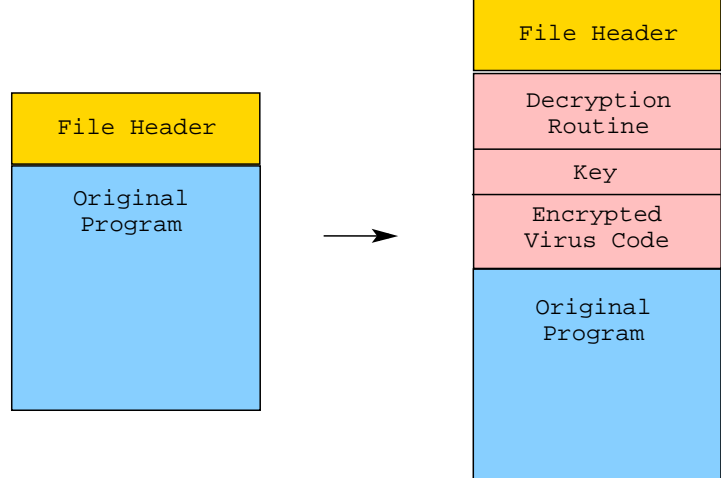

## Virus Countermeasures: Polymorphism

● Each variant is encrypted with a different key.

## Virus Countermeasures: Metamorphism

- To prevent easy creation of signatures for the decryption routine, metamorphic viruses will **mutate** the decryptor, for each infection.
- The virus contains a **mutation engine** which can modify the decryption code while maintaining its semantics.

## Computer Countermeasures: Metamorphism...

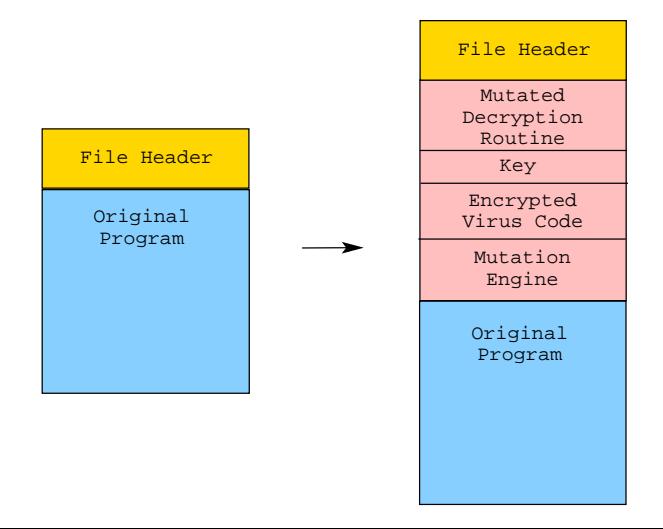

## Virus Countermeasures: Metamorphism. . .

- To counter metamorphism, virus detectors can run the virus in an **emulator**.
- The emulator gathers a **trace** of the execution.
- A virus signature is then constructed over the trace.
- This makes it easier to ignore garbage instructions the mutation engine may have inserted.

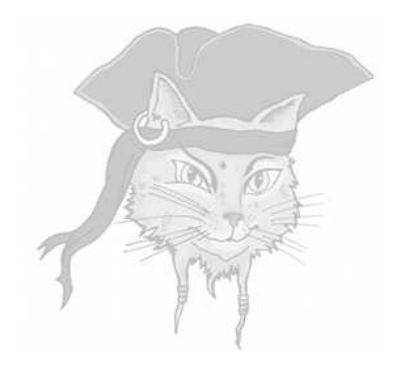

# **Virtualization**

#### Interpreters

- An *interpreter* is program that behaves like a CPU, but which has its own
	- instruction set,
	- program,
	- program counter
	- execution stack
- Many programming languages are implemented by constructing an interpreter for them, for example Java, Python, Perl, etc.

#### Interpreters for Obfuscation

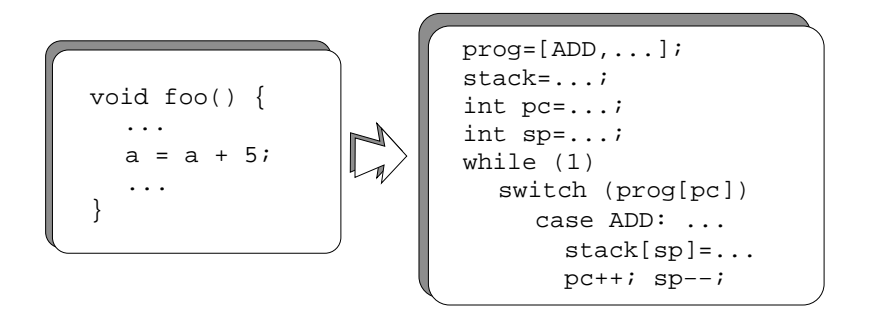

#### Interpreter Engine

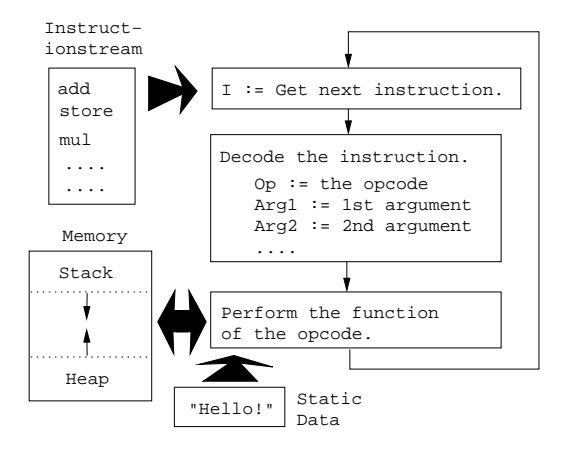

## **Diversity**

- Viruses want diversity in the code they generate.
- This means, every version of the virus should look different, so that they are hard for the virus detector to find.
- We want the same when we protect our programs!

## Tigress Diversity

#### <tigress.cs.arizona.edu>

- Interpreter diversity:
	- <sup>1</sup> 8 kinds of instruction dispatch: switch, direct, indirect, call, ifnest, linear, binary, interpolation
	- 2 2 kinds of operands: stack, registers
	- <sup>3</sup> arbitrarily complex instructions
	- <sup>4</sup> operators are randomized
- Along with: flatten, merge functions, split functions, opaque predicates, etc.

## Tigress Diversity

- Every input program generates a unique interpreter.
- A seed sets the random number generator that allows us to generate many different interpreters for the same input program.
- The **split** transformation can be used to break up the interpreter in pieces, to make it less easy to detect.

#### In-class Exercise

```
\overline{a} \overline{a} \overline{tigress --Transform=Virtualize --Functions=fib \
                   --VirtualizeDispatch=switch \
                   --out=v1.c test1.c
gcc -o v1 v1.c
tigress --Transform=Virtualize --Functions=fib \
                   --VirtualizeDispatch=indirect \
                   --out=v2.c test1.c
gcc -o v2 v2.c
✝ ✆
```
#### In-class Exercise

```
\sqrt{2\pi}tigress --Transform=Virtualize --Functions=fib \
          --VirtualizeDispatch=switch \
        --Transform=Virtualize --Functions=fib \
          --VirtualizeDispatch=indirect \
        --out=v3.c test1.c
gcc -o v3 v3.c
tigress --Transform=Virtualize --Functions=fib \
          --VirtualizeDispatch=switch \
          --VirtualizeSuperOpsRatio=2.0 \
          --VirtualizeMaxMergeLength=10 \
          --VirtualizeOptimizeBody=true \
          --out=v4.c test1.c
gcc -o v4 v4.c
\begin{pmatrix} 1 & 1 & 1 \\ 1 & 1 & 1 \\ 1 & 1 & 1 \end{pmatrix}
```
## Attack 1

- Reverse engineer the instruction set!
- Look at the instruction handlers, and figure out what they do:

```
\overline{\phantom{a}}case o233:
   (pc) ++;
   s[sp - 1].i = s[sp - 1].i < s[sp].i;
   (sp) --;break;
\begin{pmatrix} 1 & 1 & 1 \\ 1 & 1 & 1 \\ 1 & 1 & 1 \end{pmatrix}
```
• Then recreate the original program from the virtual one.

## Counter Attack 1

• Make instructions with complex semantics, using super operators:

```
\begin{picture}(180,10) \put(0,0){\dashbox{0.5}(10,0){ }} \put(150,0){\circle{10}} \put(150,0){\circle{10}} \put(150,0){\circle{10}} \put(150,0){\circle{10}} \put(150,0){\circle{10}} \put(150,0){\circle{10}} \put(150,0){\circle{10}} \put(150,0){\circle{10}} \put(150,0){\circle{10}} \put(150,0){\circle{10}} \put(150,0){\circle{10}} \put(150,0){\circle{10}} \put(150,case o98:
         (pc) ++:
         *( (int *) s[sp + 0].v) = s[sp + -1].i;
         *(((int *)((void *)(] + *((int *)(pc + 4))))) =
                *( (int *) ((void *) (1 + *( (int *) pc))));
         s[sp + -1].i = *((int *)((void *)(l + *((int *)(pc + 8)))))
                *((int *)(pc + 12));
         s[sp + 0].v = (void *)(l + *((int *)(pc + 16)));
        pc += 20;break;
```
• Then recreate the original program from the virtual one.

 $\begin{pmatrix} 1 & 1 & 1 \\ 1 & 1 & 1 \\ 1 & 1 & 1 \end{pmatrix}$ 

### Attack 2

Dynamic attack: run the program, collect all instructions, look for patterns that look like the virtual PC:

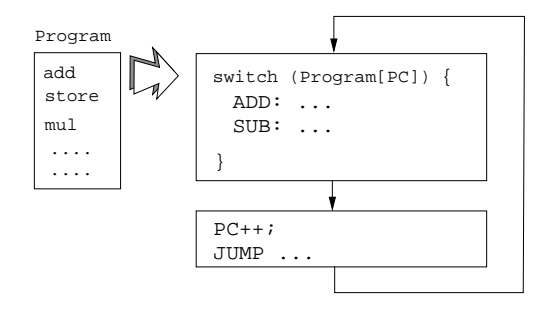

Trace: switch, ADD, PC++, JUMP, switch,...

### Counter Attack 2

• Tigress can merge several programs, so they execute in tandem, making it harder to detect what is the PC (there are many PCs!).

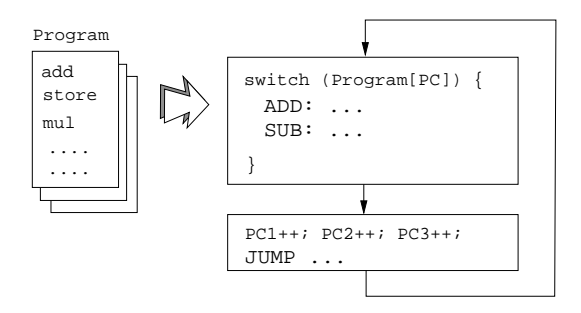

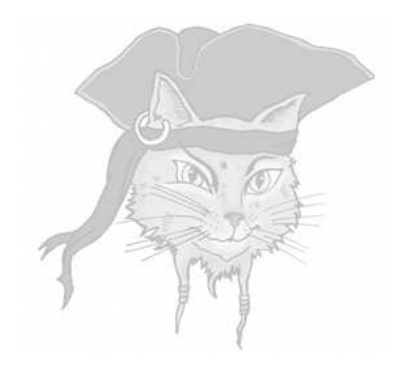

# **Discussion**

**O** Diversification — make every program unique to prevent malware attacks

- Diversification make every program unique to prevent malware attacks
- **Prevent collusion** make every program unique to prevent diffing attacks

- **Diversification** make every program unique to prevent malware attacks
- **Prevent collusion** make every program unique to prevent diffing attacks
- **Code Privacy** make programs hard to understand to protect algorithms

- **Diversification** make every program unique to prevent malware attacks
- **Prevent collusion** make every program unique to prevent diffing attacks
- **Code Privacy** make programs hard to understand to protect algorithms
- Data Privacy make programs hard to understand to protect secret data (keys)

- **Diversification** make every program unique to prevent malware attacks
- **Prevent collusion** make every program unique to prevent diffing attacks
- **Code Privacy** make programs hard to understand to protect algorithms
- Data Privacy make programs hard to understand to protect secret data (keys)
- $\bullet$  Integrity make programs hard to understand to make them hard to change

### Next week's lecture

- **1** Dynamic obfuscation algorithms
- **2** Tamperproofing algorithms
- **3** Please check the website for important announcements:

[www.cs.arizona.edu/˜collberg/](www.cs.arizona.edu/~collberg/)

<Teaching/mgu/2014>